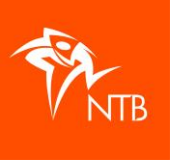

## **iFrame - mijntriathlonNL**

Er is een iframe beschikbaar waarmee je de gehele evenementenkalender of alleen de inschrijving van het evenement op de website van jouw organisatie kunt zetten.

Kopieer onderstaande code(s) en plak deze in de HTML webpagina van de organisatie.

• **Iframe alle evenementen**:

<!-- Show MijnTriathlonNL events --> <iframe src="https://mijn.triathlonbond.nl/external/events" frameborder="0" width="100%" height="850"> </iframe>

• **Iframe wedstrijden van jullie eigen evenement**:

```
<!-- Show MijnTriathlonNL races of event -->
<iframe src="https://mijn.triathlonbond.nl/external/events/ ID "
frameborder="0"
width="100%"
height="850">
</iframe>
```
Vervang ID door het ID van je evenement. Om het ID van het evenement te vinden open je het evenement via de KALENDER. Het evenement ID staat in de URL. Bijvoorbeeld:

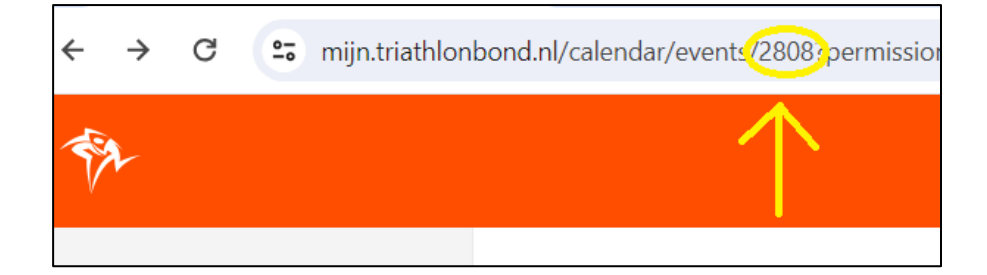